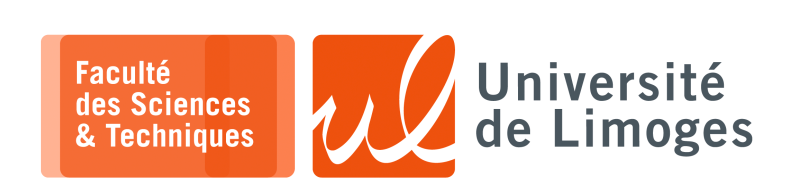

*Master 1ère année Parallélisme & Applications*

TD n°2

## *Programmation OpenMP*

**1** – On a un tableau d'échantillons sur 10bits, c-à-d dont la valeur est comprise entre 0 et 1023 (2<sup>10</sup> = 1024).

On veut en réaliser **l'histogramme**, c-à-d compter le nombre de fois où chaque valeur apparait :

- ⊳ on parcourt les cases du tableau de valeurs ;
- ⊳ pour chaque valeur rencontrée on augmente le nombre d'occurences associé.

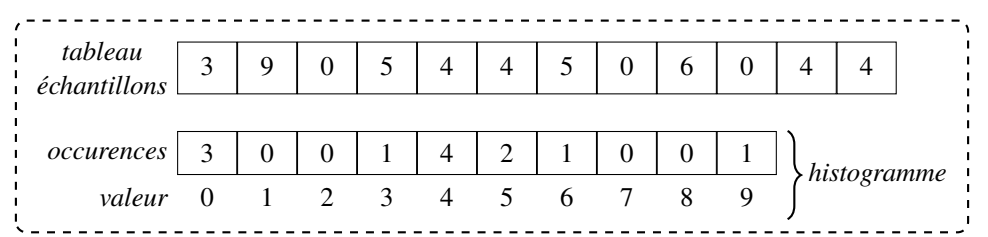

Soit le programme Python créant les données :

```
#!/usr/bin/python3
import random, struct, sys
nom_fichier = 'data.bin'
nombre_données = 1024
taille_échantillon = 2**10try:
    f = open(nom_fichier, 'wb')except Exception as e:
   print(e.args)
    sys.exit(1)
for i in range(0,nombre_données):
    f.write(struct.pack('i', random.randint(0,taille_échantillon-1)))
f.close()
Celui calculant l'histogramme :
```
#!/usr/bin/python3

```
import random, struct, sys
nom_fichier = 'data.bin'
nombre_données = 1024
taille_échantillon = 2**10
try:
    f = open(nom_fichier, 'rb')
except Exception as e:
   print(e.args)
   sys.exit(1)
tableau_données = [0] * nombre_données
rang = 0while 1:
    entier = f.read(4)if not entier:
        break
    valeur = struct.unpack('i', entier)[0]
    tableau_données[rang] = valeur
   rang += 1f.close()
histogramme = [0] * taille échantillon
for v in tableau_données:
    histogramme[v] += 1
print(histogramme[:30])
```
Écrire un programme OpenMP **optimisé** réalisant ce travail.